## **Solución a problemas de ingreso a sistemas**

En caso de encontrar problemas al momento de entrar a las aplicaciones, a través del portal de agentes (asumiendo que pudo registrarse correctamente), le solicitamos que como primera medida elimine las cookies y caché del navegador. A continuación se encuentran las instrucciones de cómo realizar esta tarea para los distintos navegadores recomendados:

- Google Chrome: [Borrar la memoria caché y las cookies](https://support.google.com/accounts/answer/32050?hl=es-419)
- Firefox [Limpiar todas las cookies y la caché](https://support.mozilla.org/es/kb/no-puedo-iniciar-sesion-en-un-sitio-web#w_limpiar-todas-las-cookies-y-la-cachae)

From: <https://wiki.rec.unicen.edu.ar/wiki/>- **Wiki UNICEN**

Permanent link: **[https://wiki.rec.unicen.edu.ar/wiki/doku.php?id=informatica\\_publica:start](https://wiki.rec.unicen.edu.ar/wiki/doku.php?id=informatica_publica:start)**

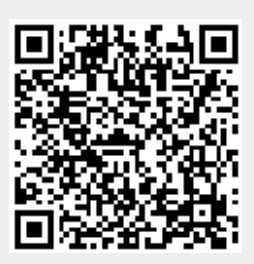

Last update: **2017/10/10 16:12**